# **SV-8 Systems Evolution Description**

### Description

The SV-8 presents a whole lifecycle view of resources (systems), describing how they change over time. It shows the structure of several resources mapped against a timeline.

The intended usage of the SV-8 includes:

- · Development of incremental acquisition strategy.
- Planning technology insertion.

#### Implementation

The SV-8 view can be represented using a SV-8 Systems Evolution Description diagram which is realized as a time based diagram.

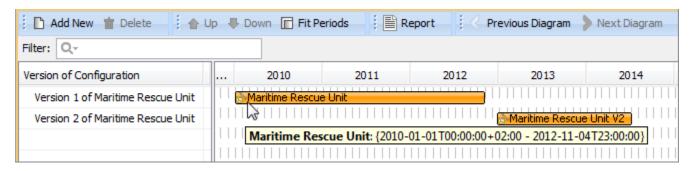

The SV-8 model shows the structure of resources modeled in SV-1. The changes depicted in the SV-8 are derived from the project milestones that are shown in a PV-2 Project Timelines. When the PV-2 Project Timelines is used for capability acquisition projects, there is likely to be a close relationship between these two models.

#### Related elements

- Whole Life Configuration
- Version Of Configuration
- Resource Artifact
- Software
- Capability Configuration
- Organization
- Post
- Actual Project Milestone
- Actual Project

## Related procedures

- Creating SV-8 diagram
- Removing Resources from SV-8 diagram
- Removing Version of Configurations from SV-8 diagram